# Downloaded From : http://cbseportal.com/

# **Series HMJ**

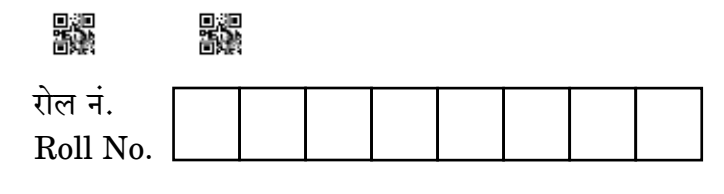

परीक्षार्थी कोड को उत्तर-पुस्तिका के मुख-पृष्ठ पर अवश्य लिखें। Candidates must write the Code on the title page of the answer-book.

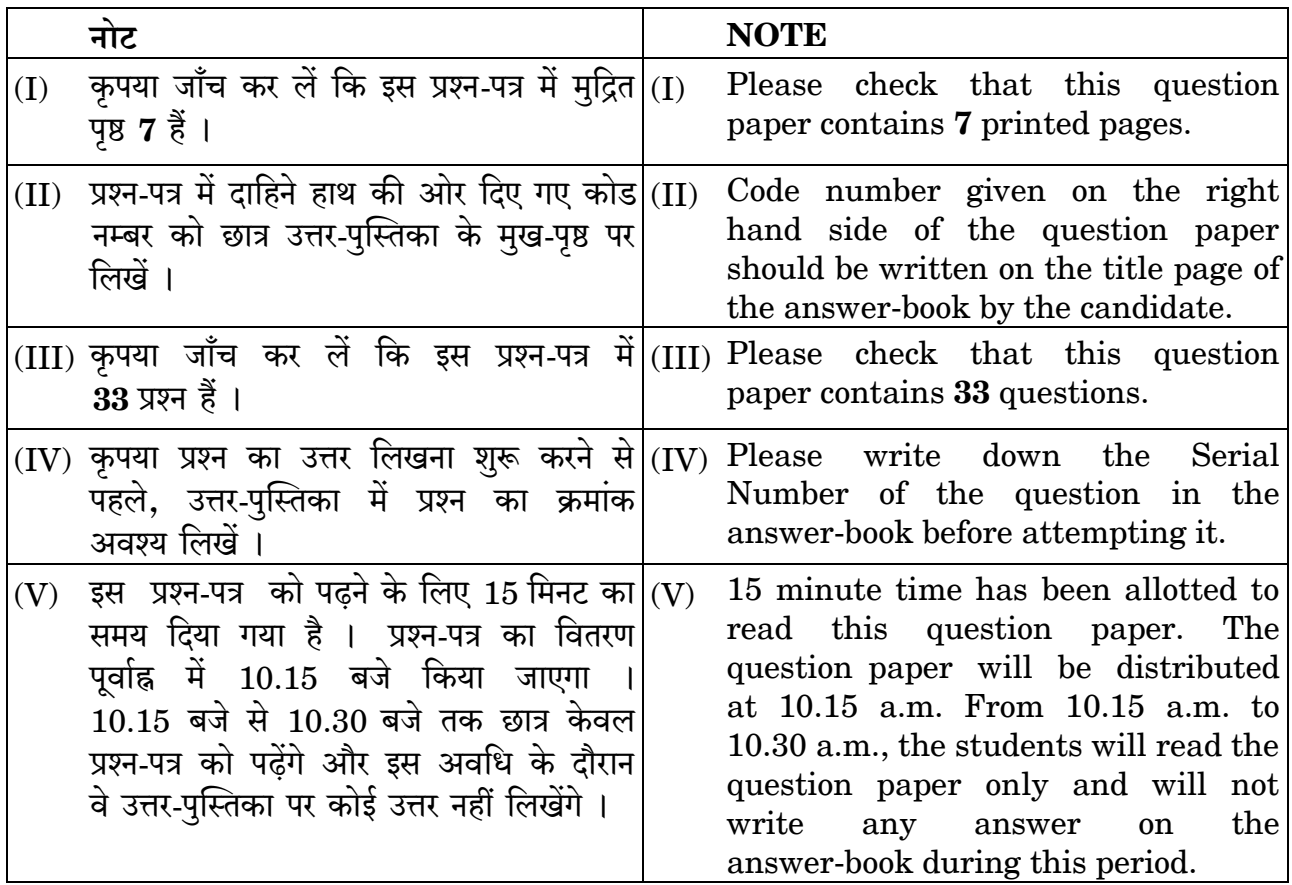

# जन माध्यमों में सृजनात्मक और व्यापारिक प्रक्रिया THE CREATIVE AND COMMERCIAL PROCESS IN **MASS MEDIA**

निर्धारित समय : 3 घण्टे अधिकतम अंक : 60 Maximum Marks: 60 Time allowed: 3 hours

Downfloaded From: http://cbseportal.com/

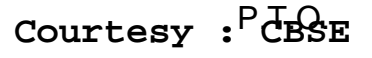

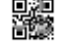

SET-4

कोड़ नं

Code No.

Downloaded From : http://cbseportal.com/

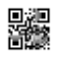

# सामान्य निर्देश:

निम्नलिखित निर्देशों को बहुत सावधानी से पढ़िए और उनका सख़्ती से पालन कीजिए :

- इस प्रश्न-पत्र में 33 प्रश्न शामिल हैं जिनमें से अभ्यर्थी को सिर्फ 25 प्रश्न करने की ज़रूरत  $(i)$ है  $/$
- प्रश्न-पत्र दो खण्डों में विभाजित है ।  $(ii)$

#### खण्ड क

- अति लघु-उत्तरीय प्रश्न : कुल 12 प्रश्न शामिल हैं जो 1 1 अंक के हैं । इनमें से किन्हीं 10 प्रश्नों के उत्तर दीजिए ।
- लघु-उत्तरीय प्रश्न : कुल 7 प्रश्न शामिल हैं, प्रत्येक के 2 अंक हैं । इनमें से किन्हीं 5 प्रश्नों के उत्तर दीजिए ।
- लघु-उत्तरीय प्रश्न : कुल 7 प्रश्न शामिल हैं, प्रत्येक के 3 अंक हैं । इनमें से **किन्हीं** 5 प्रश्नों के उत्तर दीजिए ।

#### खण्ड ख

दीर्घ उत्तरीय प्रश्न : कुल 7 प्रश्न शामिल हैं, प्रत्येक के 5 अंक हैं । इनमें से **किन्हीं** 5 प्रश्नों के उत्तर दीजिए ।

#### खण्ड क

(अति लघु-उत्तरीय प्रश्न)

किन्हीं **दस** प्रश्नों को कीजिए ।

 $1 \times 10 = 10$ 

- मल्टीमीडिया के उपकरण क्या हैं ? 1.
- लॉंग शॉट किसे कहते हैं ?  $2.$
- फोटोग्राफी में एपर्चर क्या है ? 3.
- फोटोशॉप को परिभाषित कीजिए । 4.
- अपनी पसंद के किन्हीं चार टीवी विज्ञापनों के नाम बताइए । 5.
- किन्हीं दो कम्पनियों के नाम बताइए जो खाद्य उत्पादों पर विज्ञापन का निर्माण करती हैं । 6.
- विज्ञापन में ब्रांड छवि का क्या महत्त्व है ? 7.
- विज्ञापन प्रति से क्या आशय है ? 8.

Downloaded From : http://cbseportal.com/

# *General Instructions :*

*Read the following instructions very carefully and strictly follow them :*

- *(i) This question paper contains 33 questions out of which the candidate needs to attempt only 25 questions.*
- *(ii) The question paper is divided into two sections.*

## *SECTION A*

- *Very short answer type questions : contains total 12 questions of 1 mark each. Answer any 10 questions.*
- *Short answer type questions : contains total 7 questions of 2 marks each. Answer any 5 questions.*
- ∙ *Short answer type questions : contains total 7 questions of 3 marks each. Answer any 5 questions.*

## *SECTION B*

*Long answer type questions : contains total 7 questions of 5 marks each. Answer any 5 questions.*

## **SECTION A**

#### **(Very Short Answer Questions)**

*Attempt any ten questions. 110=10*

- **1.** What are the tools of multimedia ?
- **2.** What is a long shot ?
- **3.** What is an aperture in photography ?
- **4.** Define Photoshop.
- **5.** Name any four TV advertisements of your choice.
- **6.** Name any two companies that produce advertisements on food products.
- **7.** What is the importance of brand image in advertising ?
- **8.** What is an advertising copy ?

 $\frac{1}{2}$ Downloaded From : http://cbsep $\frac{3}{2}$ rtal.com/ Courtesy :  $\frac{3}{2}$ ESE

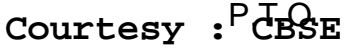

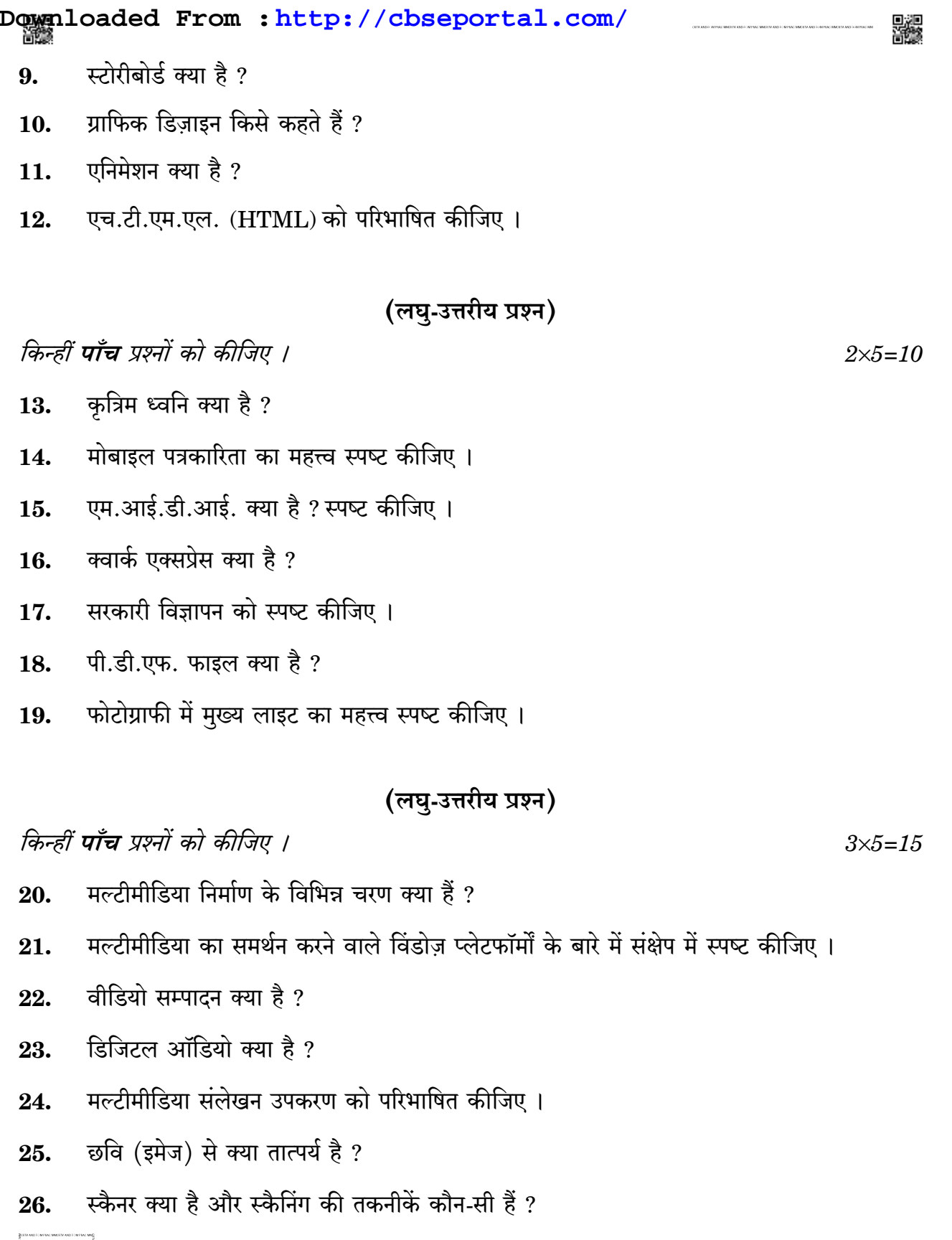

Downloaded From : http://cbseportal.com/ Courtesy : CBSE

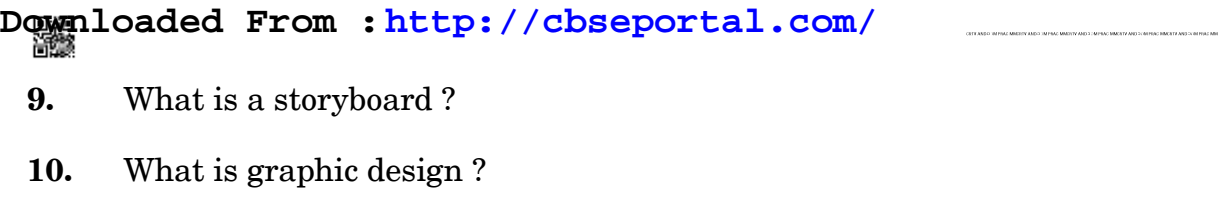

- **11.** What is animation ?
- **12.** Define HTML.

## **(Short Answer Questions)**

## *Attempt any five questions. 25=10*

- **13.** What is artificial sound ?
- **14.** Explain the importance of mobile journalism.
- **15.** What is MIDI ? Explain.
- **16.** What is Quark Express ?
- **17.** Explain government advertising.
- **18.** What is a PDF file ?
- **19.** Explain the importance of key light in photography.

## **(Short Answer Questions)**

*Attempt any five questions. 35=15*

- **20.** What are the different stages in multimedia making ?
- **21.** Explain briefly about windows platforms that support multimedia.
- **22.** What is video editing ?
- **23.** What is digital audio ?
- **24.** Define multimedia authoring tool.
- **25.** What is an image ?
- **26.** What is a scanner and what are the scanning techniques ?

 $\frac{1}{2}$ Downloaded From : http://cbsep $\frac{1}{2}$ rtal.com/ Courtesy :  $\frac{1}{2}$ GBSE

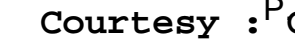

#### खण्ड ख

# (दीर्घ-उत्तरीय प्रश्न)

किन्हीं **पाँच** प्रश्नों को कीजिए ।

- जे.पी.ई.जी. और जी.आई.एफ. फाइल में अन्तर स्पष्ट कीजिए । 27.
- टेक्स्ट को परिभाषित कीजिए । उचित चित्रण द्वारा मल्टीमीडिया में टेक्स्ट के उपयोग की 28. व्याख्या कीजिए ।
- विंडोज़ मूवी मेकर को स्पष्ट करते हुए उसका महत्त्व बताइए । 29.
- वेब पैकेज क्या है ? इसकी विशेषताएँ स्पष्ट कीजिए । 30.
- बाह्य विज्ञापन में मीडिया की क्या भूमिका है ? 31.
- टेलीविज़न पर दिखाए जाने वाले विज्ञापनों के फायदे और नुकसान लिखिए। 32.
- गुणक (बह मंच) संचार (मल्टी-प्लेटफॉर्म कम्यूनिकेशन) क्या है ? 33.

 $5 \times 5 = 25$ 

**Downloaded From :<http://cbseportal.com/>**

#### **SECTION B**

#### **(Long Answer Questions)**

*Attempt any five questions. 55=25*

- **27.** Differentiate between JPEG and GIF file.
- **28.** Define Text. Explain the use of text in multimedia, with proper illustrations.
- **29.** Explain Windows Movie Maker and its importance.
- **30.** What is a web package ? Explain its features.
- **31.** What is the role of media in outdoor advertising ?
- **32.** Write the advantages and disadvantages of advertisements shown on TV.
- **33.** What is multi-platform communication ?